AutoCAD Serial Key Download For PC (April-2022)

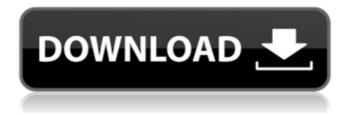

1 / 17

AutoCAD Crack + Download X64 (Final 2022)

In this tutorial, I'll show you how to create and edit 2D CAD drawings on a Mac (and on Windows as well). Note: Some of the files that I'll use can be found in my GitHub repository, especially the DXF and DWG files. AutoCAD Setup & Initial Impressions AutoCAD comes pre-installed on macOS and is available for Windows as well. For the purposes of this tutorial, we'll be working on a Mac. To open AutoCAD on a Mac, you just need to doubleclick on the AutoCAD app icon on the Dock and it'll start. Your first impression of AutoCAD (on macOS) is probably that it looks very similar to the other programs that you know. It consists of several windows, some of which are shown in the below screenshot: The actual drawing area of AutoCAD is called the canvas. It's a blank white square with the following dimension lines (green lines) on the four corners. A full set of dimension lines is shown in the screenshot below: As you can see, the text description of the objects is shown in the top left corner. Also, the dimensions are not drawn as solid lines, but as dotted lines. You can zoom in and out by either pinching your fingers or dragging with

your mouse. You can use the full screen mode or the icon mode to switch between two different views: The icon mode has a grid that's displayed with icons for different objects. It's a very useful feature, especially when you work on large drawings. In the full screen mode, the grid is hidden and the drawing area can be moved anywhere on the screen. Scrolling down the main menu bar, we can see several commands. There's a menu bar at the top and a toolbar at the bottom. The commands on the menu bar can be clicked to access a pop-up menu with more options. We can also make use of the keyboard shortcuts to access specific menus or commands.

The shortcut keys for AutoCAD are shown below: The keys (rows and columns) that we use to navigate and scroll within the drawing area can be shown and hidden by clicking on the corresponding button at the top right corner. You can also view the actual keyboard shortcuts by opening the Keyboard Shortcuts panel in the View menu. Also, you can set up AutoCAD to use different virtual keyboard layouts

AutoCAD Crack+ Free [Mac/Win]

AutoCAD Cracked 2022 Latest Version can operate in batch mode, where it is able to make

changes to multiple drawings, and send them all to a single drawing template. The latest AutoCAD has support for inbound batch updates, which means drawings can update themselves using XML, PostScript, RTF, BMP and other formats to automate simple maintenance tasks. AutoCAD can also run on smartphones or tablet computers, using the free Android or iOS apps. Awards AutoCAD received awards from the following companies: 2009: Autodesk Technology Award: Creating Innovative Technology 2009: iCommons Innovation Awards: Best Professional Application 2009: Autodesk Social Innovation

6 / 17

Award: Healthcare Solutions 2008: Autodesk Technology Award: Best Manufacturing Solution 2008: Autodesk Technology Award: Best Architectural Solution 2008: Autodesk Technology Award: Best Civil 3D Solution 2008: Autodesk Technology Award: Best Expertise for the Internet 2008: Autodesk Technology Award: Best Software for Architecture 2008: Autodesk Technology Award: Best Web Development Solution 2008: Autodesk Technology Award: Best Visual Effects Solution 2008: Autodesk Technology Award: Best Transportation Solution 2008: Autodesk Technology Award: Best Visual

Communication Solution References External links Category:1992 software Category: American software companies Category: Software companies based in the San Francisco Bay Area Category: AutoCAD Category: Computer-aided design software companies Category:Computer-aided design software Category: Companies based in San Francisco Category:Design companies established in 1982 Category:1982 establishments in California Category:Software companies of the United States Category: AutodeskQ: How to extract array using \$unwind, \$group and \$match with more than

8 / 17

one and condition of \$cond in MongoDB? I have been trying to extract document like { "\_id" : ObjectId("5b09d92eae8c4be9bea78c75"), "name" : "joe", "age" : 12, "warranty" : ["spend", "spend"] } I want to extract warranty as an array using \$unwind, \$group and \$match and want more than one and condition of \$cond using \$addToSet Here is my sample a1d647c40b

## **AutoCAD Crack Activator**

Go to Preferences > Directories and enter the path of the Autodesk AutoCAD 2010 R14 file. Go to Help > Autocad User Guide. Run the program and follow the instructions. Make sure that you don't uncheck the "Run Autocad as an Administrator" checkbox. 2.04.2010 I am coming down off a happy high from a very very cute dress that I wore to an event yesterday. Here is a little vignette from the day. I wore the dress to my art school graduation. The coat is from a vintage store on Great Jones and the

shoes are a thrift find and are great for hiking. I want to share a few things that I have been loving lately. Love a simple black bag. I got this last year at an event and I am totally in love with it. Vintage multi-colored stickers are coming back. One of my favorites is the kids cat in a bee house. I love this! And finally, the fabulously fun Olga boots. The are super comfy and will keep your feet toasty warm all winter long. Welcome to my blog! I live in Brooklyn, NY and I love art, scrapbooking, styling, photography, and being crafty. I spend my time in NYC and in the Hamptons when I can. I hope you enjoy my blog!Q: Updating a Django

application without restarting the server? Currently I'm running a Django web app on Heroku. I'm running this app at the moment because I've noticed that the apps are running out of memory after about 2 hours of usage. This is a Django app using mod\_wsgi. Is there any way to prevent the app from reusing the same process so that the memory usage is only due to the actual contents of the database and not the process that I'm running it on Heroku? Currently the memory usage is 60MB which is roughly half of the maximum allocated for the Heroku app. The server config is A: This is indeed a very known problem with Heroku. See

## e.g. You can do the

What's New In AutoCAD?

View and edit 2D drawings in 3D using the new 3D Viewer. (video: 1:23 min.) Easily create AI files for mobile devices from your 3D models. AutoCAD 3D Content Mobile's AI workflow saves time, money, and effort. Create floor plans, 3D models, and animations from your drawings. (video: 1:19 min.) The Export and Import features have been improved, and the Import dialog has been simplified. The new AutoCAD workspace now allows you to create

and edit drawings from home. New Extension Manager: Extension Manager is easy to use and provides a snapshot of the latest software releases for all AutoCAD products. Just select which products you want to install, click a button, and they're installed. (video: 1:37 min.) Extension Manager now supports all major Operating Systems: Windows, Mac OS, and Linux. (video: 1:27 min.) Improved drafting experiences in AutoCAD. Drafting is intuitive, from concepting to designing to 3D drawing. (video: 2:27 min.) Improved information for over 7,500 existing standards and symbols. (video: 1:09 min.) Improved math expressions

and a new operator: "!". New script environment tools: check for a file's existence, check for a folder's existence, and use a regular expression. New fonts in AutoCAD: Calibrated, Cityfonts, CC Body, Davy, Graphika, Neuer, Pantone, and URW. New pen tool: Landscape and sketchbook pens. New fill tool: Filling and hollowing. New outlining tool: Highlight and adjust edges and corners. New watermark tool: Add text, shapes, and arrows in various font sizes, colors, and styles. New diagrphics: The new text tool has two new features: a thick line and an outline box. New 3D tools: Drafting, planning, and modeling. New templates: To help beginners and experts alike get started more quickly, the default templates have been refined and improved. New eraser tool: Erase everything with one click.

## **System Requirements For AutoCAD:**

Supported video cards: AMD, nVidia, Intel HD 3000 and higher Required memory: 2GB (Windows XP) or 4GB (Windows Vista, 7, 8, 8.1) or more (Windows 10) Required disk space: 200 MB (Windows XP) or 200 GB (Windows Vista, 7, 8, 8.1) or more (Windows 10) Minimum resolution: 1024x768 Minimum video card: ATI Radeon HD 3870 or better, nVidia Geforce GTX 670 or better